## Michi シルベ ご利用方法

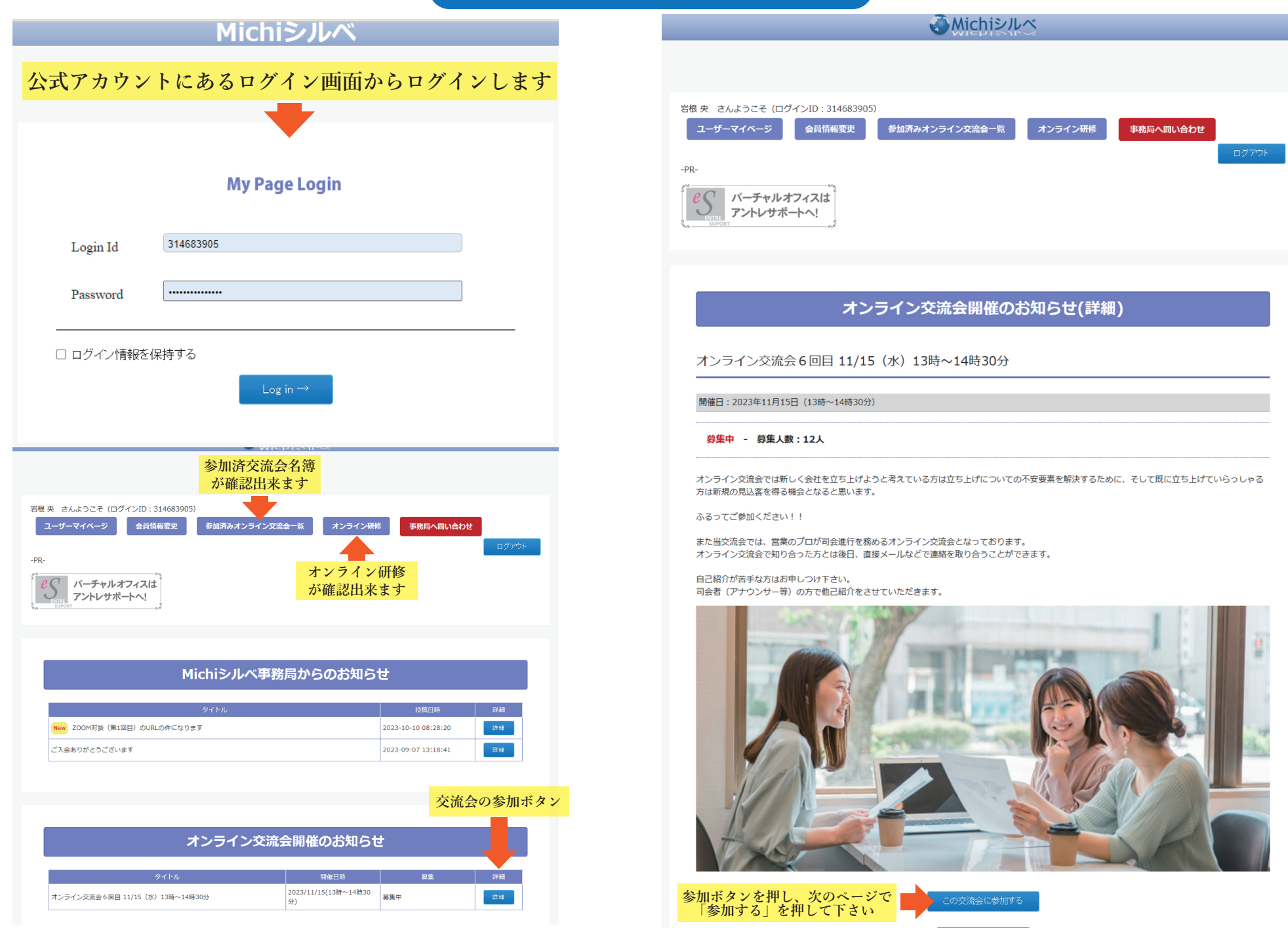